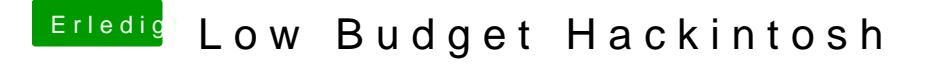

Beitrag von OSX-Einsteiger vom 23. August 2019, 16:45

[@marcg](https://www.hackintosh-forum.de/user/59393-marcgo/)o ade doch mal deine EFI hier hoch dann werden wwas sScahoolme sissiben